# TOOVIL 公交清溪1路的时间表和线路图

日清溪1路 清溪汽车 2008年 10月 10月 10月 10月 10月 10月 10月 10日

公交清溪1((清溪汽车))共有2条行车路线。工作日的服务时间为: (1) 清溪汽车: 06:25 - 21:20(2) 葵湖村: 06:25 - 21:20 使用Moovit找到公交清溪1路离你最近的站点,以及公交清溪1路下班车的到站时间。

# 方向**:** 清溪汽车

25 站

[查看时间表](https://moovitapp.com/dongguan___%E4%B8%9C%E8%8E%9E-5455/lines/%E6%B8%85%E6%BA%AA1%E8%B7%AF/729612/3171349/zh-cn?ref=2&poiType=line&customerId=4908&af_sub8=%2Findex%2Fzh-cn%2Fline-pdf-Dongguan___%25E4%25B8%259C%25E8%258E%259E-5455-1171380-729612&utm_source=line_pdf&utm_medium=organic&utm_term=%E6%B8%85%E6%BA%AA%E6%B1%BD%E8%BD%A6)

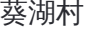

晖阳厂

凤吾厂

香元埔

渔梁围村委

吕围

清溪银湖工业区

利伟厂

嘉信广场

清溪文化广场

煌都酒楼

清溪中心市场

建设银行

上元村委

银坑路

上元工业区

松岗路

松岗村委

浮岗卫生站

浮岗村委

浮岗市场

乌鸦落洋村

## 公交清溪**1**路的时间表

往清溪汽车方向的时间表

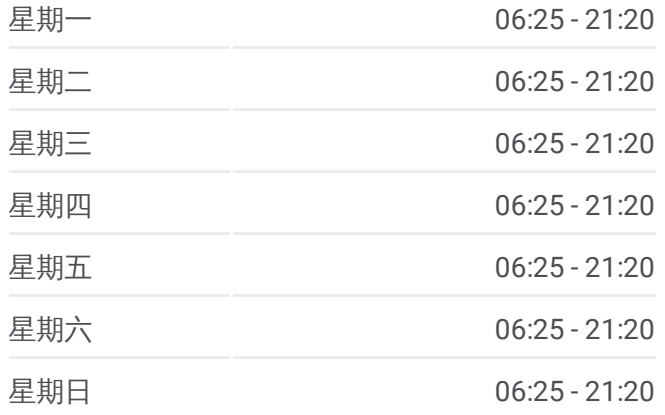

#### 公交清溪**1**路的信息

方向**:** 清溪汽车 站点数量**:** 25 行车时间**:** 34 分 途经站点**:**

罗马路口

清溪汽车站

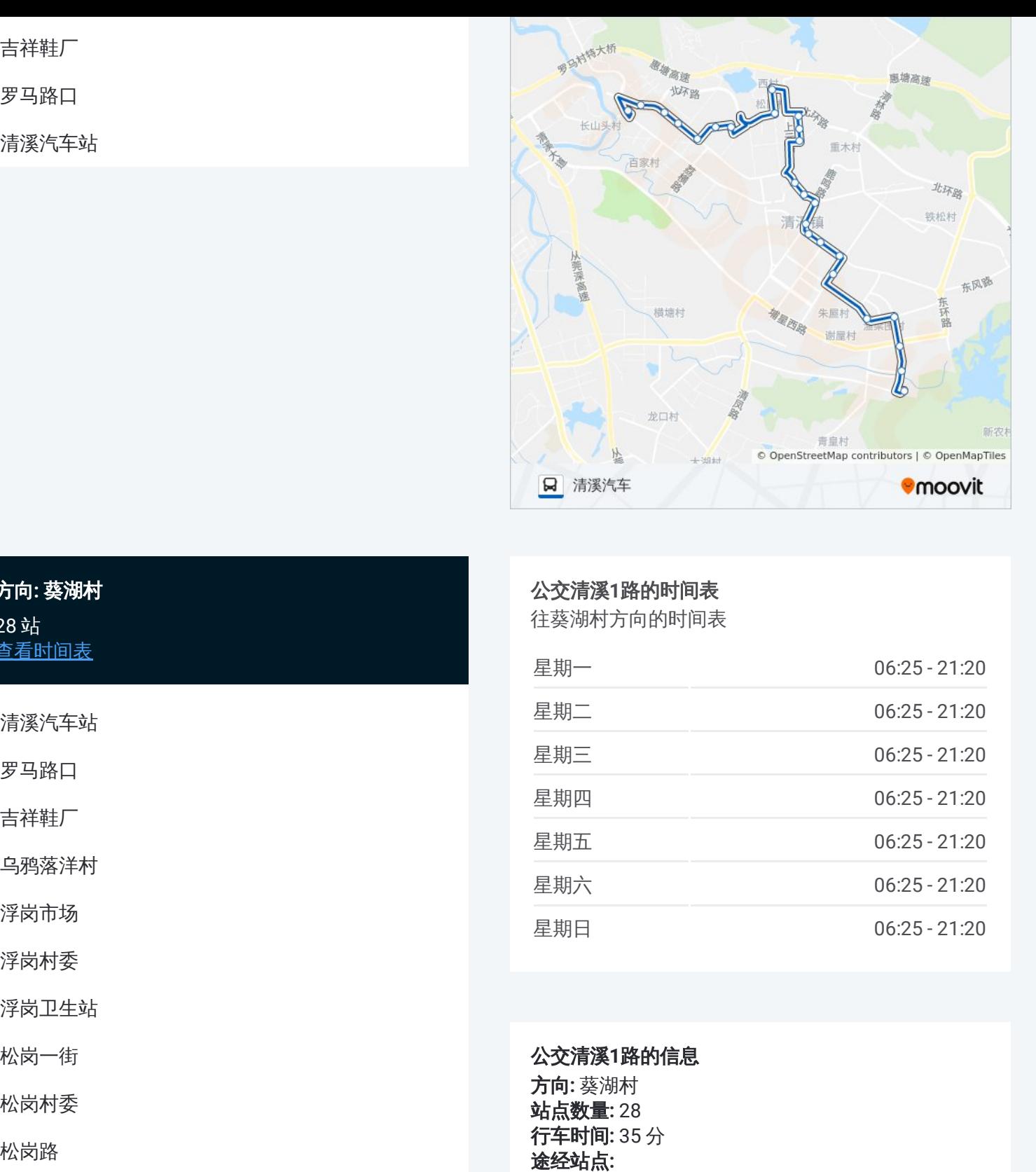

# 方向 **:** 葵湖村 2 8 站 [查看时间表](https://moovitapp.com/dongguan___%E4%B8%9C%E8%8E%9E-5455/lines/%E6%B8%85%E6%BA%AA1%E8%B7%AF/729612/3171350/zh-cn?ref=2&poiType=line&customerId=4908&af_sub8=%2Findex%2Fzh-cn%2Fline-pdf-Dongguan___%25E4%25B8%259C%25E8%258E%259E-5455-1171380-729612&utm_source=line_pdf&utm_medium=organic&utm_term=%E6%B8%85%E6%BA%AA%E6%B1%BD%E8%BD%A6)

清溪汽车站

罗马路口

吉祥鞋厂

乌鸦落洋村

浮岗市场

浮岗村委

浮岗卫生站

松岗一街

松岗村委

松岗路

上元

上元工业区

银坑路

上元村委

清溪镇政府

建设银行

清溪中心市场

鹿湖小区

# 公交清溪 **1**路的时间表

往葵湖村方向的时间表

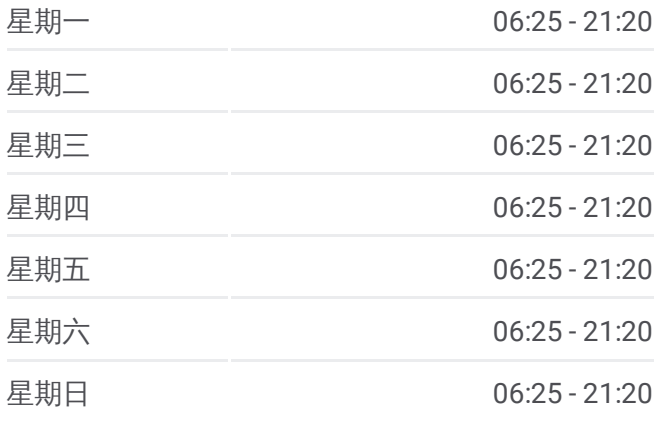

### 公交清溪 **1**路的信息

方向 **:** 葵湖村 **站点数量:** 28 **行车时间:** 35 分 途经站点

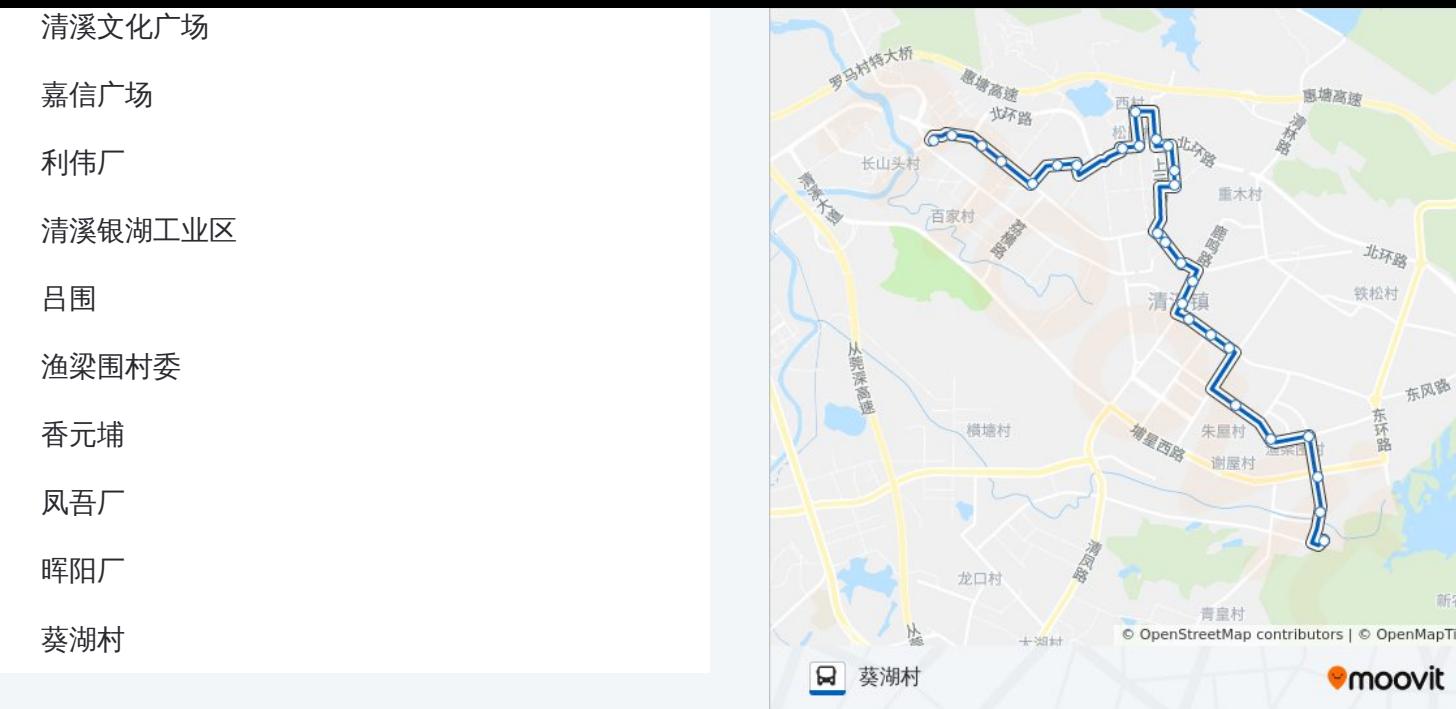

你可以在moovitapp.com下载公交清溪1路的PDF时间表和线路图。使用 Moovit[应用程式](https://moovitapp.com/dongguan___%E4%B8%9C%E8%8E%9E-5455/lines/%E6%B8%85%E6%BA%AA1%E8%B7%AF/729612/3171349/zh-cn?ref=2&poiType=line&customerId=4908&af_sub8=%2Findex%2Fzh-cn%2Fline-pdf-Dongguan___%25E4%25B8%259C%25E8%258E%259E-5455-1171380-729612&utm_source=line_pdf&utm_medium=organic&utm_term=%E6%B8%85%E6%BA%AA%E6%B1%BD%E8%BD%A6)查询东莞的实时公交、列车时刻表以及公共交通出行指南。

关于[Moovit](https://editor.moovitapp.com/web/community?campaign=line_pdf&utm_source=line_pdf&utm_medium=organic&utm_term=%E6%B8%85%E6%BA%AA%E6%B1%BD%E8%BD%A6&lang=en) · MaaS[解决方案](https://moovit.com/maas-solutions/?utm_source=line_pdf&utm_medium=organic&utm_term=%E6%B8%85%E6%BA%AA%E6%B1%BD%E8%BD%A6) · [城市列表](https://moovitapp.com/index/zh-cn/%E5%85%AC%E5%85%B1%E4%BA%A4%E9%80%9A-countries?utm_source=line_pdf&utm_medium=organic&utm_term=%E6%B8%85%E6%BA%AA%E6%B1%BD%E8%BD%A6) · Moovit社区

© 2023 Moovit - 版权所有

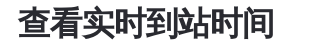

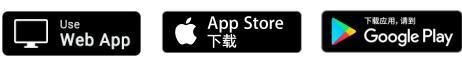

村